合同会社ケイエックス Excel 講座 ショートカットキー表

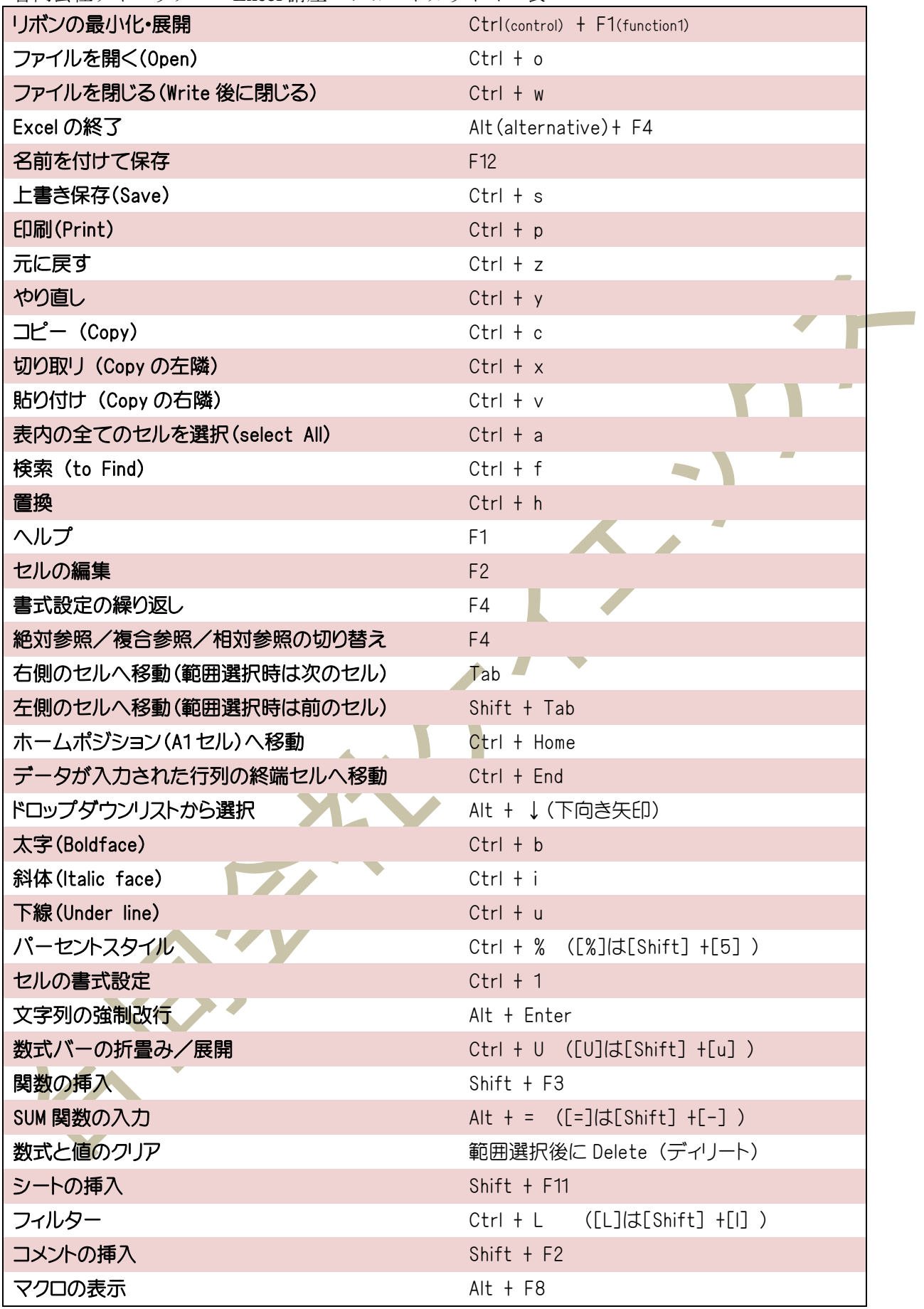